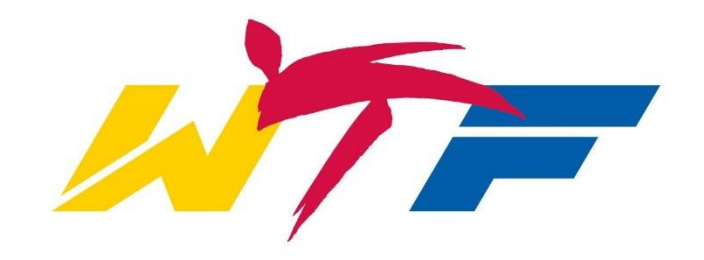

# WTF Team Event Registration User guide – 2016

NB: To register a team you must be an assigned admin for your club/region/Nat Fed in the GMS FIRST

#### BEFORE REGISTERING YOUR NATIONAL OR CLUB/REGION TEAM:

### MAKE SURE ALL MEMBERS HAVE AN APPROVED WTF GLOBAL LICENCE valid for the event you wish to register for.

Having an approved WTF Global Licence, you are still required to have uploaded and approved on your WTF GMS profile page at minimum the following for all team members:

- 1. Colour Portrait ID picture
- 2. Valid Passport OR National ID
- 3. WTF Signed Event Liability Waiver valid for 5 years
- 4. Kukkiwon certificate/card or National belt certificate

## On the GMS home page:<br>
Nere

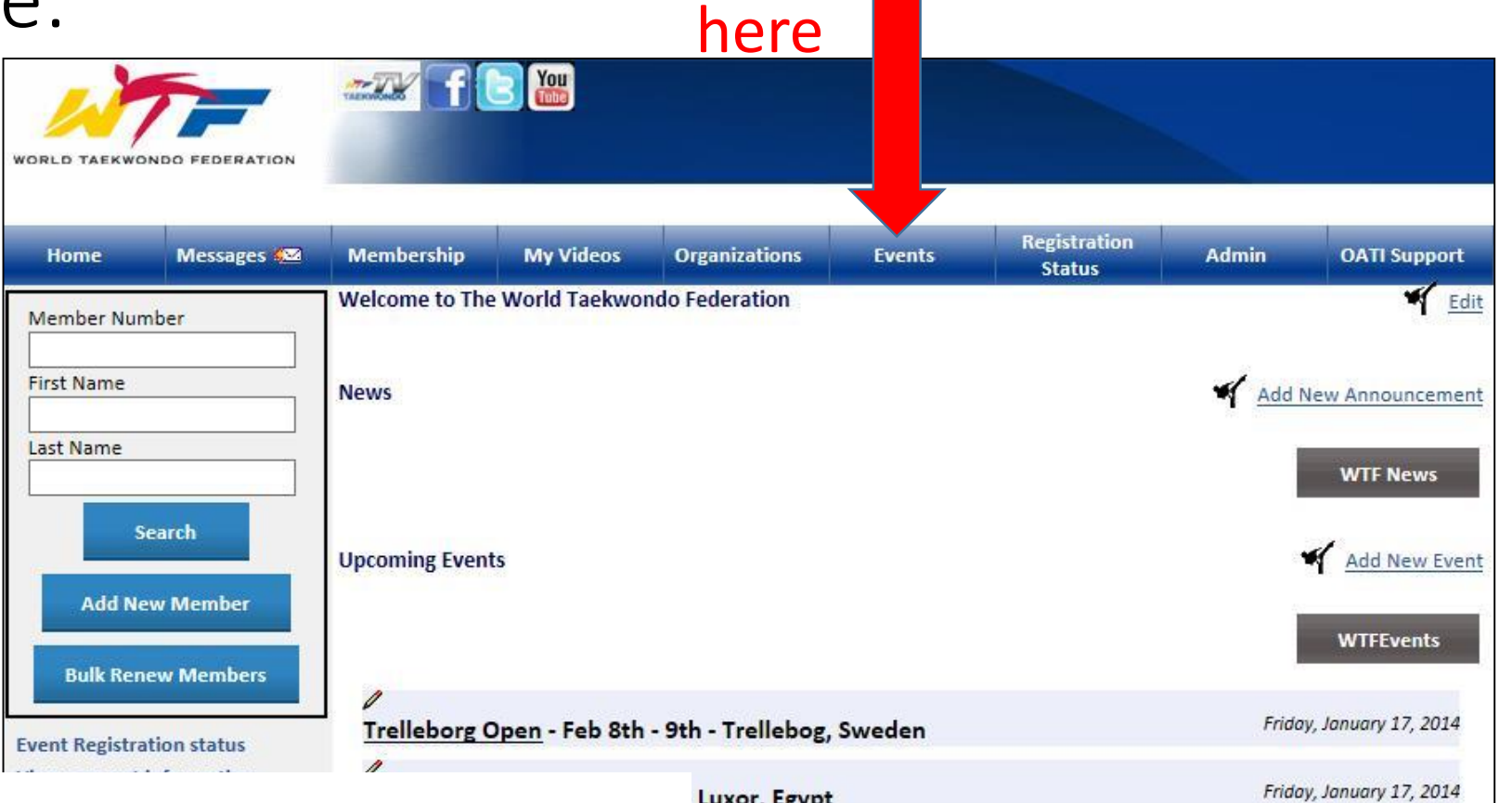

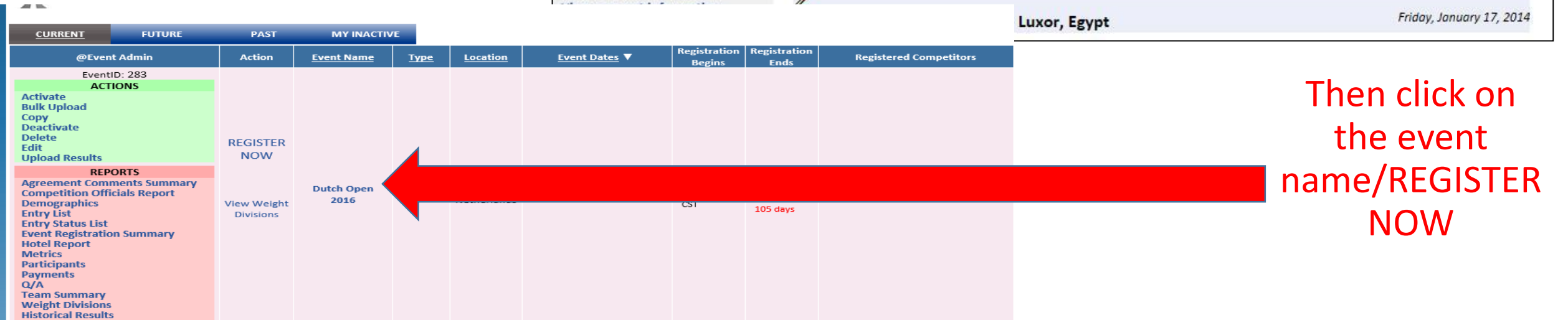

#### Or you can simply click on the event name you wish to register for on the GMS home page:

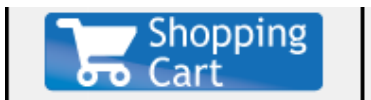

**Event Registration Status View Account Information** 

#### **Upload Pictures**

(you can upload your Membership Card Photo, Certificates etc..)

#### **Register for Events:**

**Register For Open Taekwondo Championships 2015 Register For 1st Oceania Taekwondo Club Championships (G1) Register For 2015 WTF WORLD TAEKWONDO CHAMPIONSHIPS - TESTING** Register For 2015 U.S. Open **Taekwondo Championships -TEST ONLY - Max Competitor** Register For 2015 U.S. Open **Taekwondo Championships -TEST ONLY** 

**More Events...** 

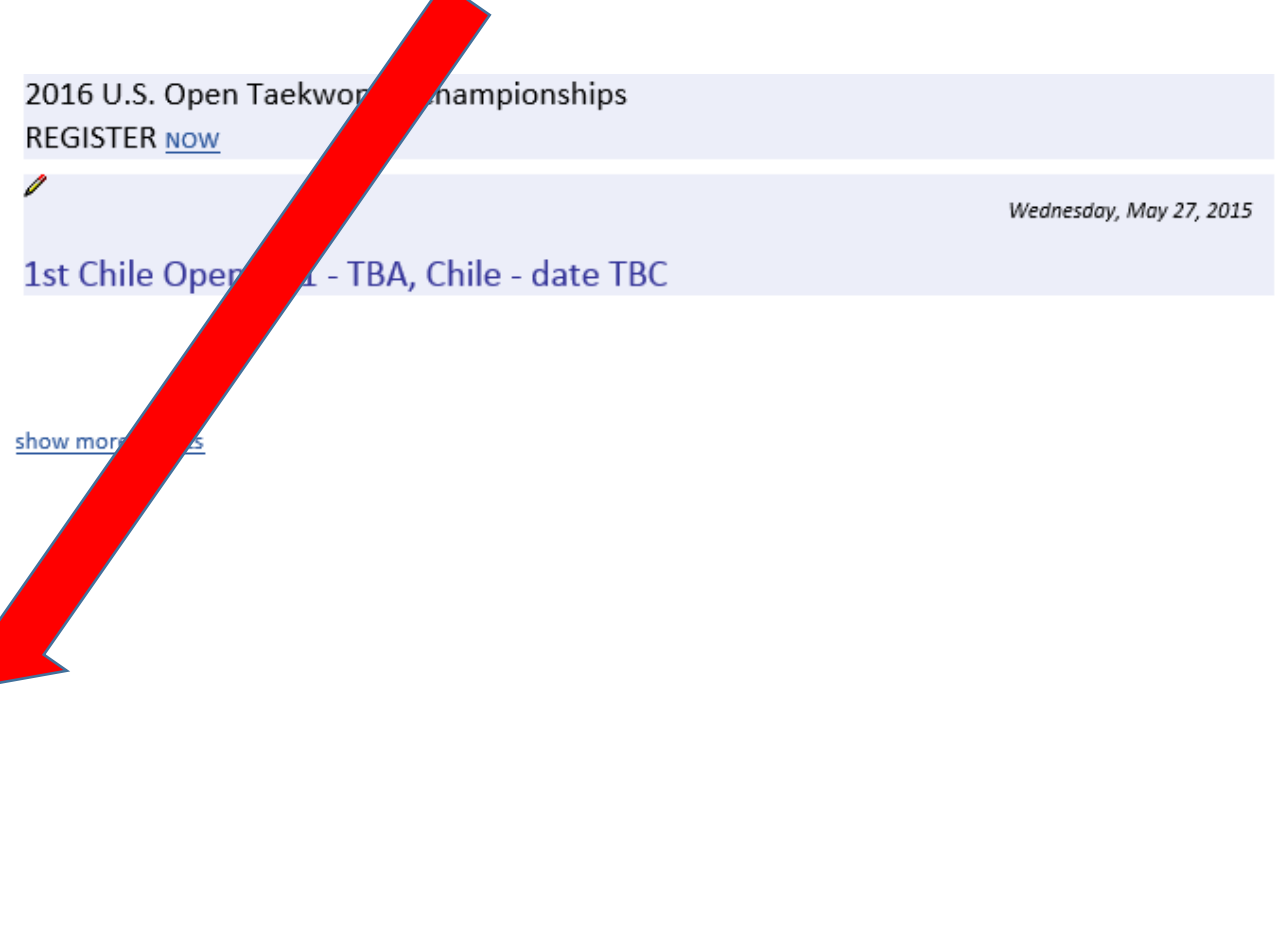

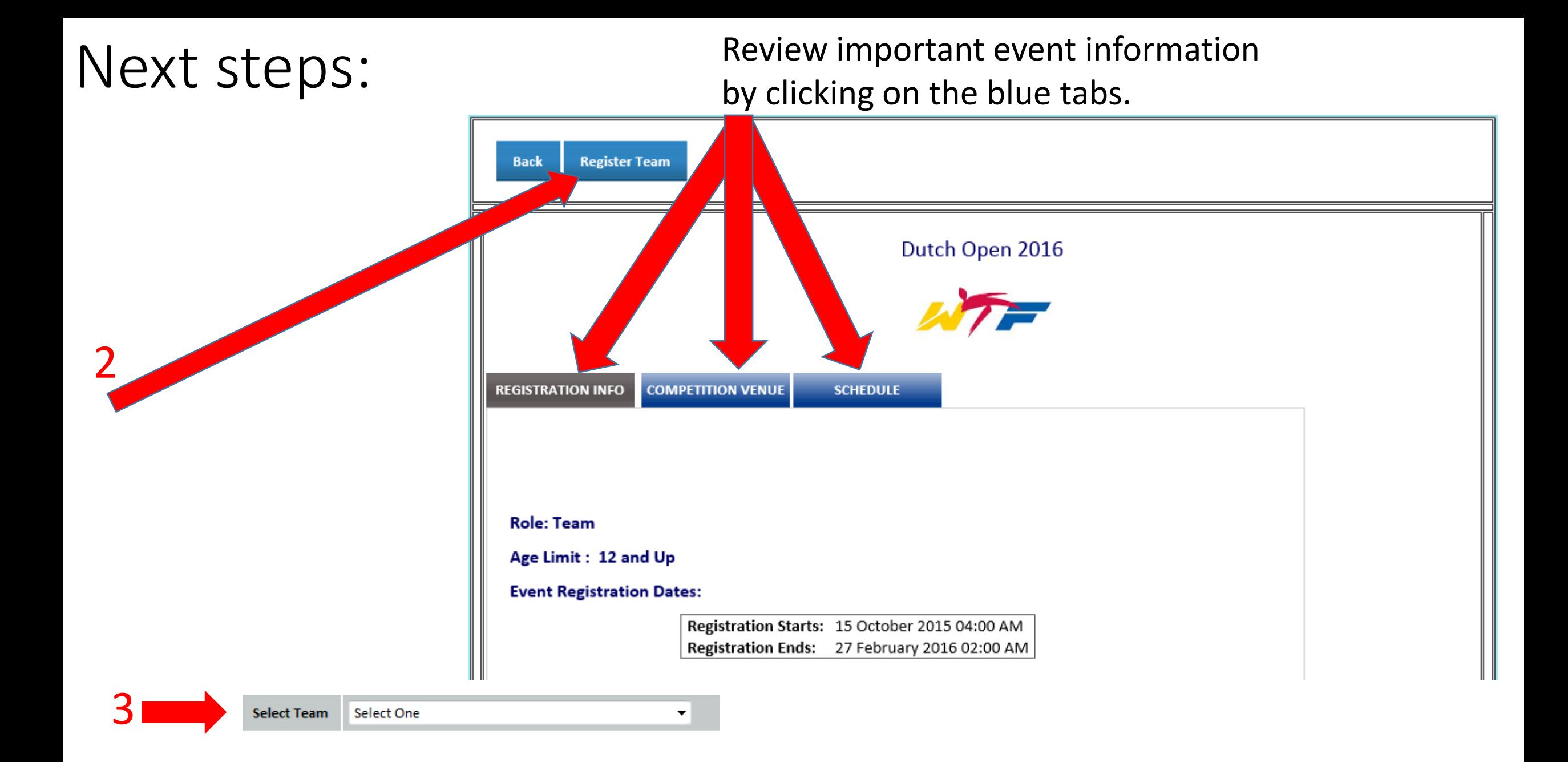

## On the Team info page:

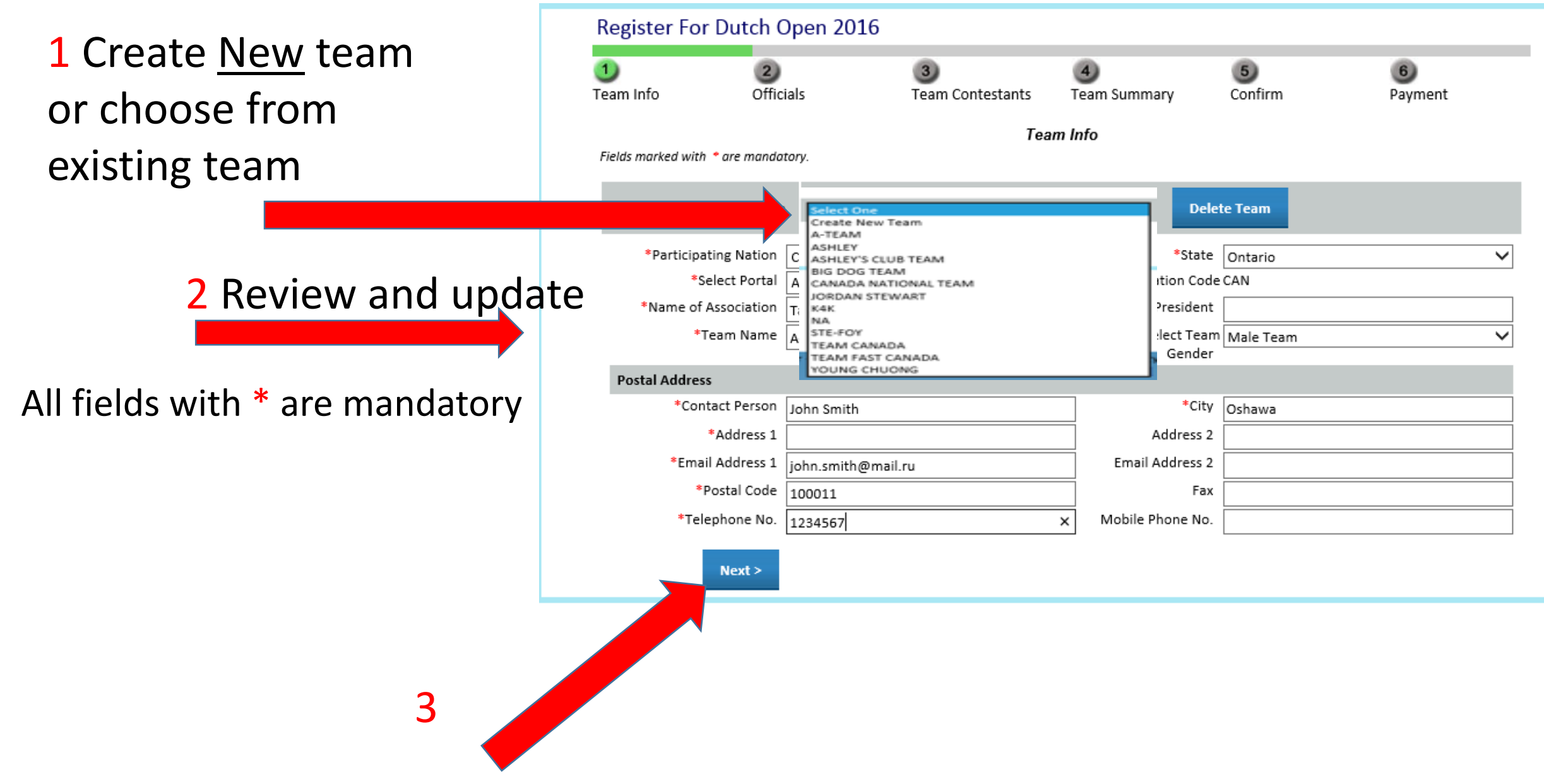

## On the Team info page:

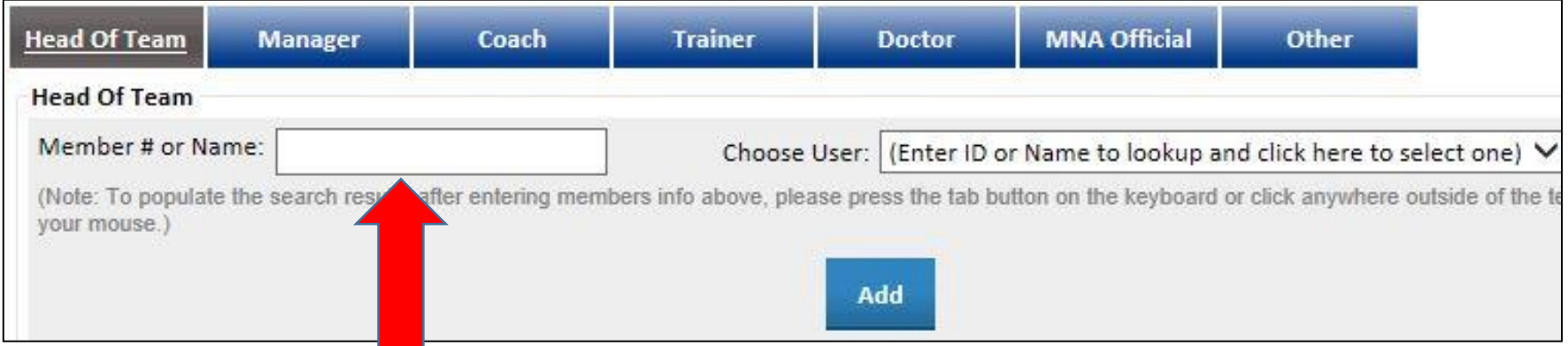

#### 1 Type in the WTF Global Licence number or name

#### 2 Name will populate here

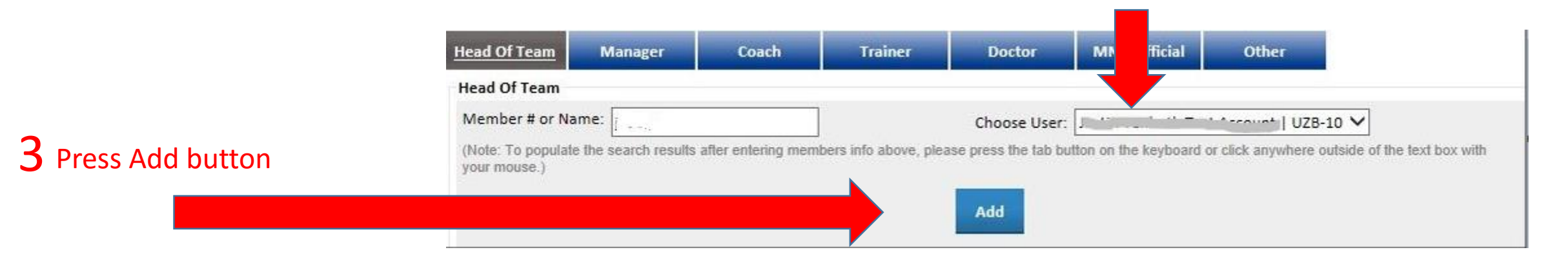

**4** Repeat with other team officials (click on Role tabs accordingly for<br>manager soach ats) manager, coach, etc.)

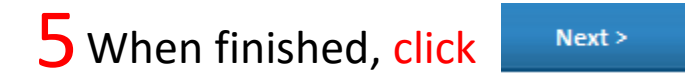

# ONCE YOU HAVE ADDED ALL OF YOUR TEAM OFFICIALS…

### Add your team Contestants…

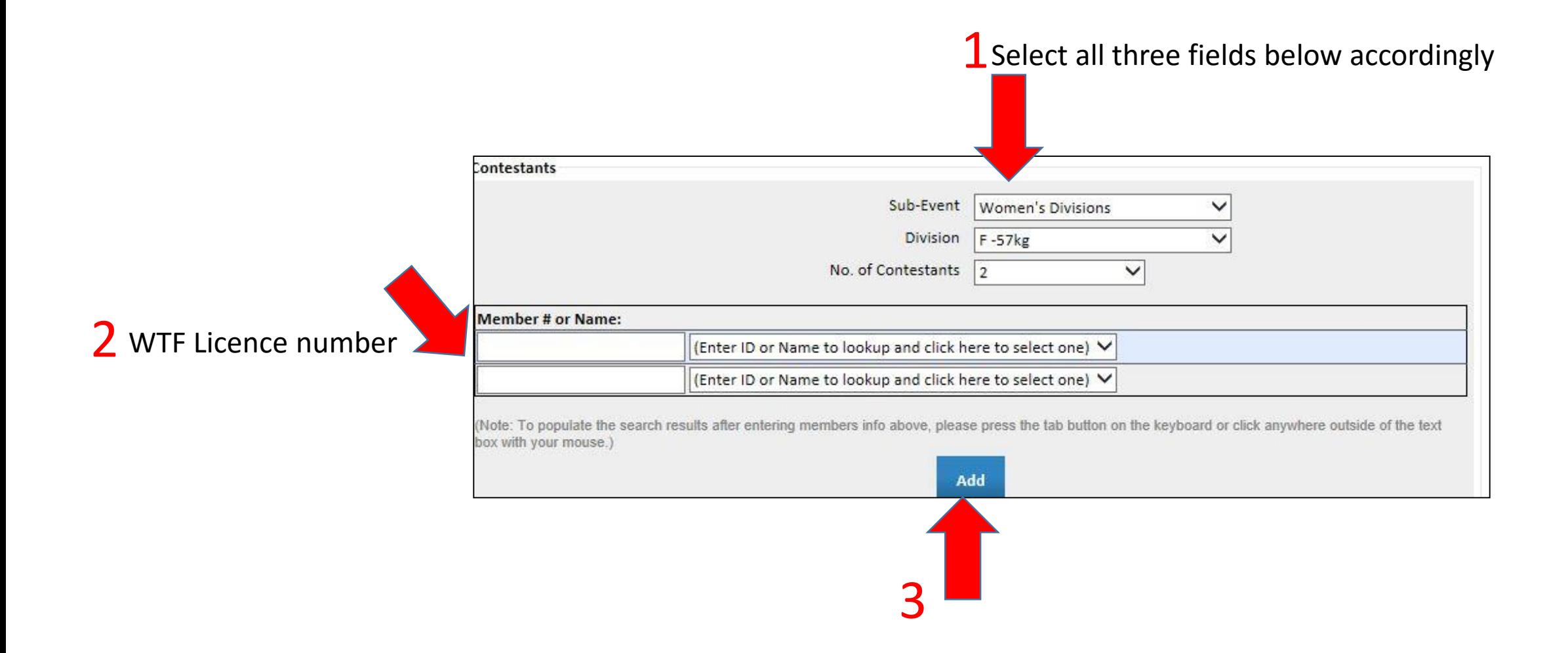

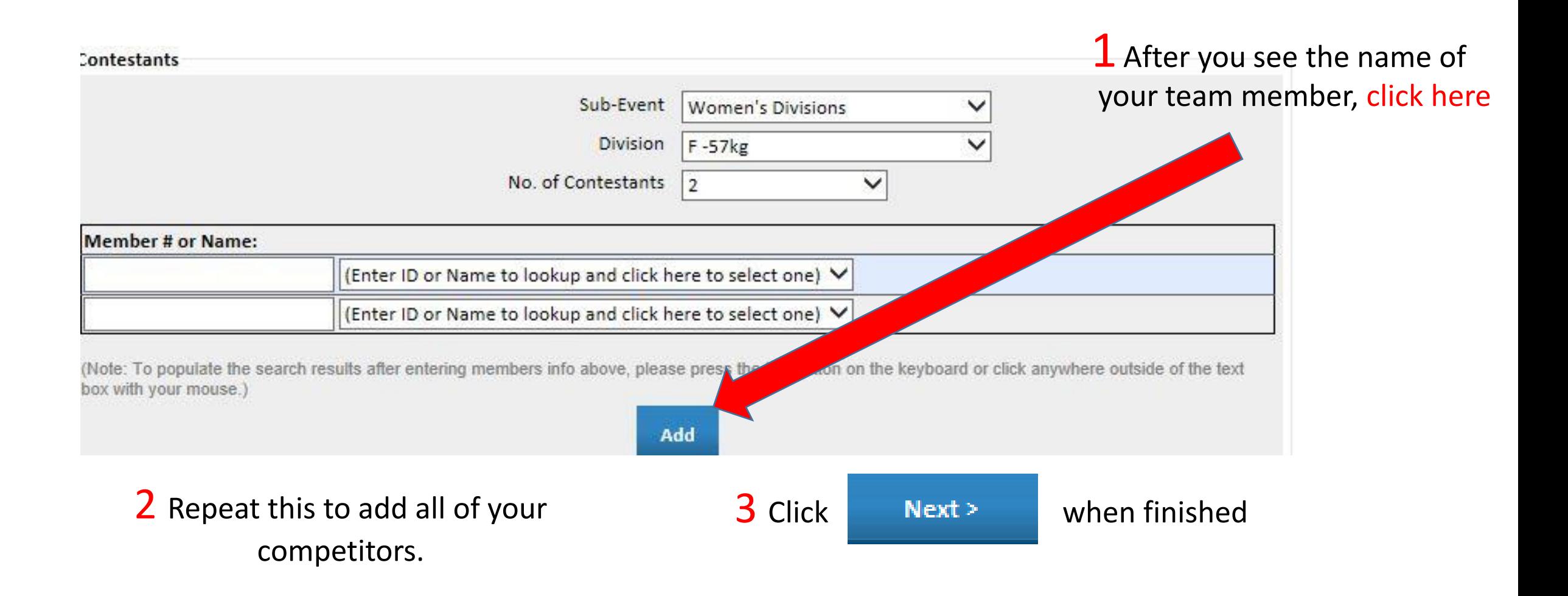

### On the Team Summary page:

#### 1 Agree to all waiver agreements

#### **Agreement Detail** INSURANCE DECLARATION & WAIVER OF LIABILITY 6th Oceania Taekwondo Union Championships As the duly appointed representative of my Member National Association ("MNA"), I hereby confirm that my organization has acquired group insurance for all members (representatives, officials and competitors) of my organization participating in the 6th Oceania Taekwondo Union Championships to be beld in Sydney, Australia / 14<sup>th</sup> to 15<sup>th</sup> August 2014. This insurance covers all damages to persons and /or By clicking here, I agree to the terms & conditions of the contract above.

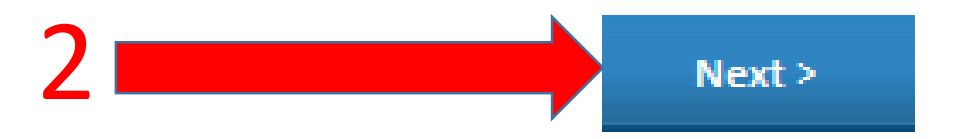

## On the Payment page: (OC may not offer option to pay by credit card)

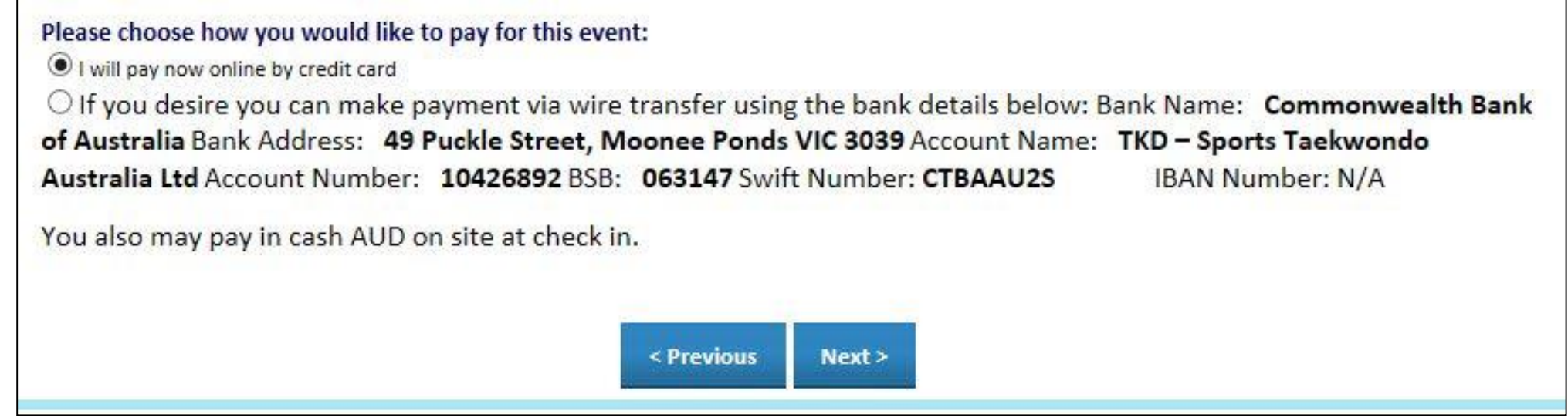

If offered and you select to pay online by credit card you will be directed to enter your credit card details as you will see on the next page. If you click to pay via wire transfer or cash on site  $\rightarrow$ 

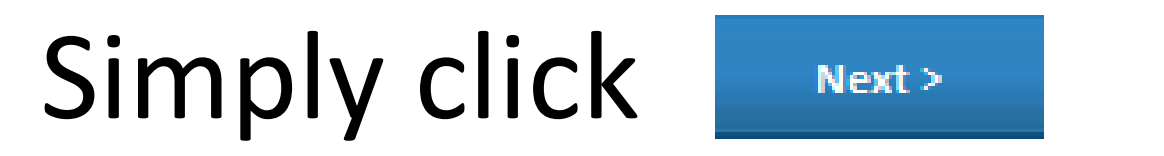

### Credit Card Payment page: (if offered by OC)

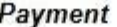

All registration fees are non-refundable; this includes training injuries or any other withdrawals once your application is received by the events office, NO EXCEPTIONS.

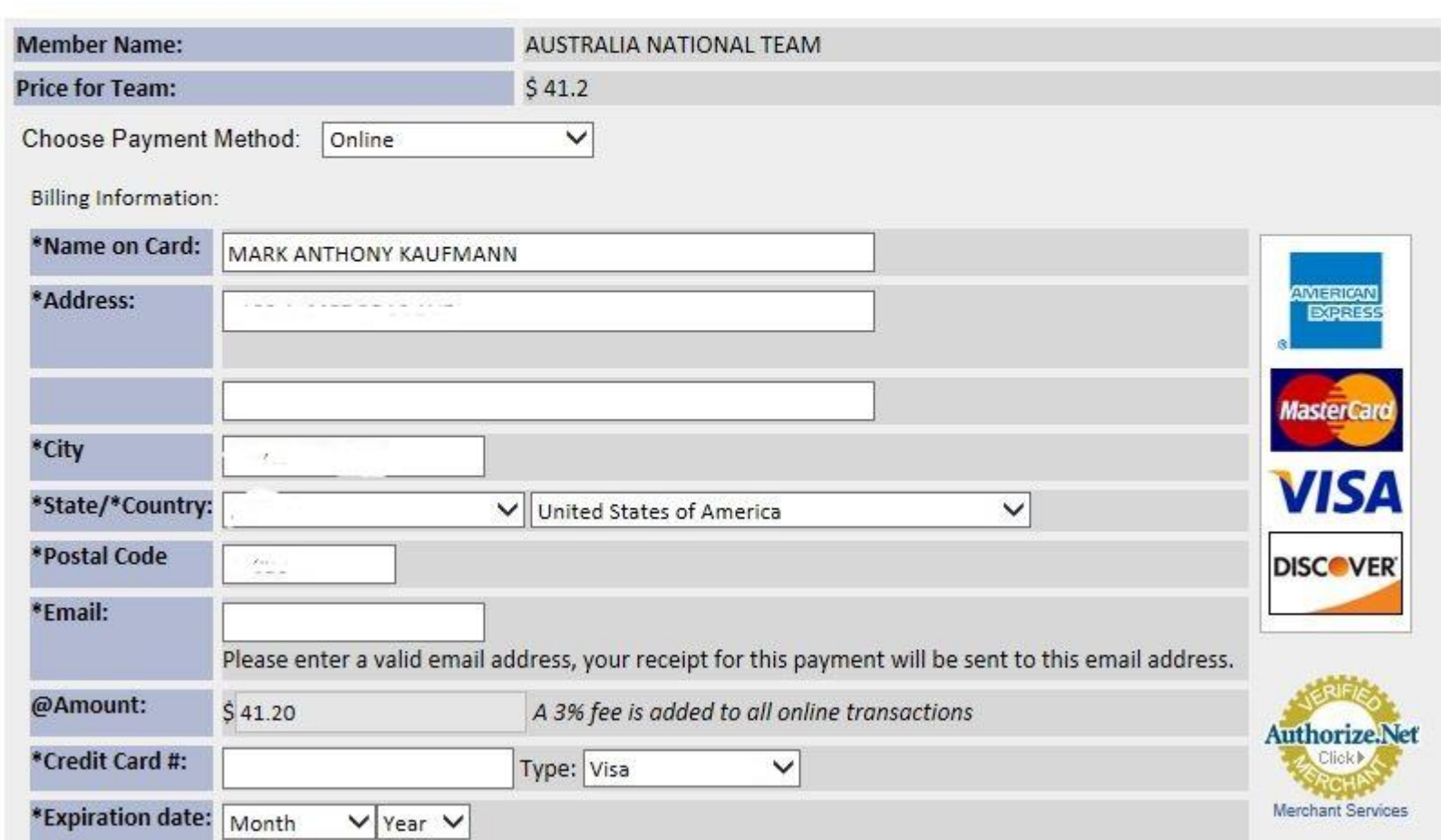

## Confirmation page:

## Registration is confirmed.

#### (Email sent with the copy of registered Team)

**Current officials and contestants:** 

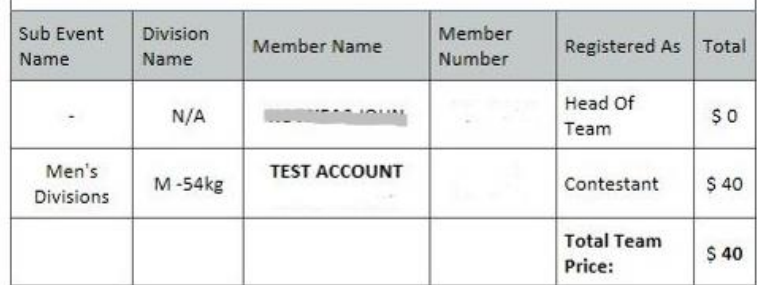

Thank you for completing the online registration process, if you have any questions please contact line and includes

Phone: ( Ja, Julia Judio

FAX: (incating such ones

 $E-MAIL:$   $\ldots$   $\ldots$   $\ldots$ 

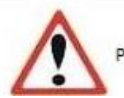

#### Thank you!

Greetings AUSTRALIA NATIONAL TEAM,

You have been successfully updated your registration for the 6th Oceania Taekwondo Union Championships. Please keep this message as a record for future references. Below are the details for this registration.

Team Name: AUSTRALIA NATIONAL TEAM **Team ID: 75** Event Name: 6th Oceania Taekwondo Union Championships Payment Pending: \$40

#### Changes made to team:

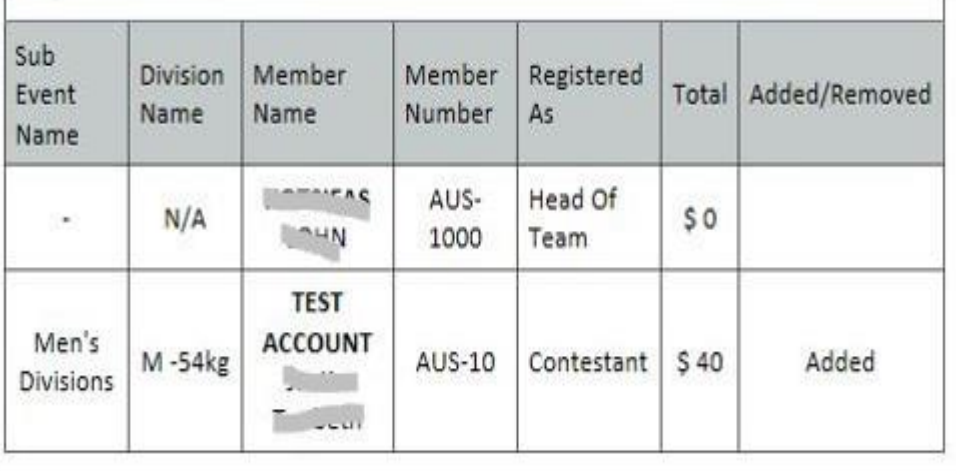

## IMPORTANT

If you want to add a division or pay by credit card online if you skipped it during on-line registration process, Please follow the registration process from beginning as shown in above slides!

### In case of any issues please contact the Organizing Committee or your National Taekwondo Federation Administrator.